### Vision-based **V**sual/Haptic Registration for WYSIWF Display

Yasuyoshi Yok ok ohji , Ralph L. Hol l i s, and Takeo Kanade

The Rob otics Institute

Carnegie Mellon University

Pittsburgh, PA 15213, U.S.A.

yokok o ji@mech. ky oto-u. ac.jp, rhollis@cs. cm u. edu, tk@cs. cm u. edu

http://www.cs.cm u.edu/  $\tilde{m}$ 

Currently with Departmen t of Mechani cal Engi neeri ng, Kyoto Universi ty, Ky oto 606, JAPAN

## Abstract

We have been working on developi ng a vi sual /hapti ci nt erface for vi rt ual envi ronment s. In t he previ ous work, we have proposed a WYSIWF (What You See Is What You Feel ) conc ept whi ch ensures a correct vi sual /haptic registation so that what the user can see  $via\ a\ via\ such\ in\ the\ frame\ is\ consistent\ with\ what\ he/she$ can feel t hrough a haptic int erf ace. The key comp onents of the WYSIWYF di spl ay are (i ) vi si on- based t racking,  $(ii)$  video keying, and  $(iii)$  physically-lased simulation. The first prototype has been builtand the  $p$ r $\sigma$ proposed concerns at  $p$  at  $p$  at  $p$  at  $p$  at  $p$  . It is at  $p$  at  $r$ however, that the original system had a bottlenek in t he vi si on tracki ng comp onent and the perf ormanc e was not surrestate organisation in the rate and large lu $t\in ncy$ ). To solve the problem of our first prototype, we have implemented a fast tracker which can track mor  $e$  than  $100$  markers in video-rate. In this paper, new experimental resultsare shown followed by the  $i$ mprovements of the vision-lased tracking component.

# <sup>1</sup> Introduction

Hapti c i nterfaces has interfaces has interfaces have been recognized as in  $\ell$  as importan t input/output channel s to/f rom the vi rtual envirsement time the interface is the interface interface in the interface interface is interfaced in the interface in implemen ted with a visual display interface such as a head-moun ted di splay or a stereoscopic di spl a y screen. correct registrations on organization and happing contract in  $\mathbf{y}$ ho wever, i s not easy to ac hi eve and has not been seri ousl y consi dered. For exampl e, some systems ha ve a graphi cs di spl a simple y simple de the happiers of interface of the happing of interface of the happing o resulting the sing time of the sing there is the single ti on as shown in Fig. 1. Poor via shown in Fig. 1. Poor via sual  $h$  and  $h$ coul d result in inter-sensory con
i cts that leads to a wrong sensory really really really really really really really really really really really really really really really really really really really really really really really really really really really really really real

One of the most imp ortan t poten tial applications of VR systems is training and simulation. For training VR systems i s trai ni ng and simul ati on. For trai ni ng via  $v_i$  sual  $v_i$  l s, correct via sual  $h_i$ is imp ortan t because a vi sual-motor skill is comp osed of ti ghtl y coupling vi sual stimul i (asso ci ated wi th task coordinates) and the contract coordinates (associated with  $\alpha$  $\alpha$  coordinates). If there is an inconsidering between the two kinds of stimularly there we say the  $\sim$ nie and the second case, and the state of the state, the state, the state of the state of the state of the sta

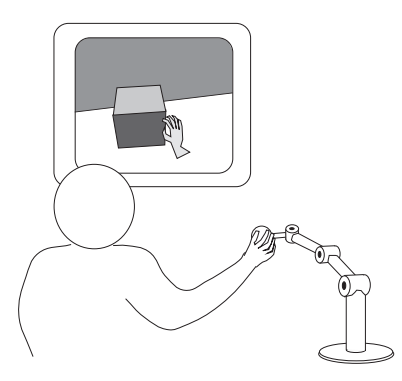

Figure 1: "Feeling here but looking there" situation

training might negatively hurt performance in real situations (negativ e skill transfer).

In our previ ous pap er, we ha ve prop osed a WYSI- $\mathcal{L} = \{ \mathcal{L} = \{ \mathcal{L} \} \mid \mathcal{L} = \{ \mathcal{L} \}$  . The set is the set of  $\mathcal{L} = \{ \mathcal{L} \}$  . In the set of  $\mathcal{L} = \{ \mathcal{L} \}$ The prop osed concept ensures correct vi sual /hapti c registration so that what the user can see from the visual interface is consistent with exactly what he/she can feel through the haptic device. A vision-based object trac ki ng techni que and avi deo-k eyi ng techni que are used to get the correct vi sual /hapti c regi strati on. The first protot ype was built by using a color liquid crystal di spl a y (LCD) panel and aCCD camera for the via sual interface computation of the computation of the computation of the computation of the computation of the computation of the computation of the computation of the computation of the computation of the computation o the hapti c i nterface computation of  $\mathbf{h}$ ever, that the original system had a bottlenec  $k$  in the  $W2S$  $\cdots$  . The compact  $\cdots$  on the performance was the performance was the performance was the performance was the performance was the performance was the performance of  $\cdots$ not sati sfactory (l ow f rame rate and large latency). To sol ve the probl em of our rst protot yp e, we ha ve impl emen ted a fast trac ker whic h has acapabi l i t y to track more than 100 mark ers in video-rate  $(30 \text{ H})$ .

The rest of the pap er is organized as follows. First<br>the concept of the **VSIW** display is presented in display is presented in section  $2.$  Our protot ype system and some new experimen tal results are shown in section 3, and finally some impro vemen ts of the vi si on-based trac ki ng comp onen t including the video-rate tracker is shown in section 4.

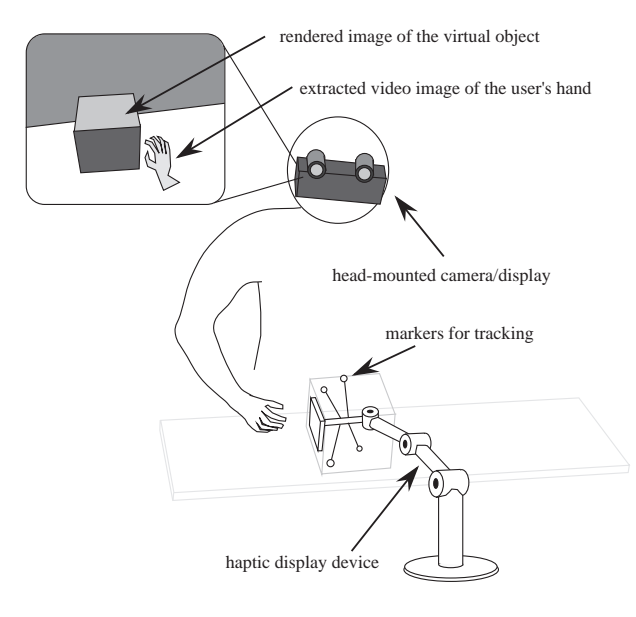

Figure 2: WYSIWY Fdi spla

### <sup>2</sup> WYSIWY FDisplay Concep t 2.1Realizing WYSIWF

Fig  $\hat{a}$  ir le l u st then rt opss codne e op fit h vei s u a l /hiatn pe tr if  $A$ a h ceea.  $d - t$  mooduan met r r  $k$ s c mar kast the tdarenct oun ty pulhap de vic  $(t)$  h me an  $\mathbf{b}$  from  $c$   $\mathbf{b}$  en  $\mathbf{r}$  red willed  $\mathbf{c}$  xp l a i  $\overline{p}$ l a taenred)st i man te bespot siboe wte e tn hue ser 's<br>h e aachtd hhea poleiv i Thev i r to be aciltuse g i s he ad andt hehapt i c de vi c e . Th evi r t ua l o bje c t i sr egi s tered t ot hehapt i c de vi c e , j us t lik e a u g me n tedr eal i t y appl i c at i ons , and the international transformation of the constant of the constant of the constant of th a h e a d - tmeodhuin s y p Unaleiaku g mteende ay, l i f r ot mire e sa d e t na e knbyt h le e a d - t meocdua m me r annid sue prionspondt hes yt nhe st cieconfehe vir te un a lotofon Sne Finig. f5 (oacm) cteans almp l e

I f hveir to  $\phi$  as leimaig seorree t list to er t hheap de vit dues, e hra' ns da rn e hat chheapt i de vi c e e e e e e e e e ac t l y wh e nhi s /he r handr eac he st he st he st he st he st he st he st he st o bj ect . The state is pat in the state in the resonance of the resonance in the resonance of the second state ti c s e ns at i on t hede vi c e i se ns at i se ns at i s t e n twi t hede vi c e i s t e n twi t hede vi c s pat oo aat oo to huwel r to to the ceed in her ough the state of the state of  $\sigma$ t hevi s ual di s pl a y. Wh a tt heus e r sees i sees i sees i sees i sees i sees i sees i sees i sees i when  $\mathbf{f}$  , the f eel s  $\mathbf{f}$  and  $\mathbf{f}$  are the f or in interface the following interface in interface the following interface in  $\mathbf{f}$ r e a l i ze d .

The kee ycompone soft hWY SI WY His ypl a r (eiv) i s i ont-r kanc s (givil) dke y i ang (di i i  $\frac{4}{V}$ p **h** s i c a l **k** yimul baat she dod n o mp twn i bel  $\frac{1}{e}$  x p l abir ni ebenih w o Fo m o rdee t as ie [199].,

## Vision based head-trac king

i nt hec a me r a v i e w. Th et ar ge t o bj ect c oul d be e i t h e r t hehapt i c de vi c e o ra x e do bj ect i n hewor ki ng e -

v i r o tn smuhan sat a b  $\mathbb T$  here labte it eoentn he hapt i vi kapnt hworking roturnehm obt a by njeotds ne n so oft rh she a pid je vice . A dav  $h$  a gepo interso fv i s i ont-r basic sover  $d$ e mit t e r - r ka ix at gehden i q su uh ca sm a g n e t i c t r kærændac ou**s t k**ærær (e i v) i s i on- bas  $m e t$  dh coa tnr ka a c  $\mu$  th i wh  $\mu$  i c s i s f b b t e he c a mewrhae r te haessmit t e rme blobbloso ae trdrka c on  $t$  hoe  $b$  ewit ta h a g n e t i c  $y'$  a ce erai, ns dt i c (itir)kaicneg cuor faci yr i ommebt alhosooe odble d  $\hat{\textbf{i}}$  ppi  $\hat{\textbf{x}}$  evelwh in icos nough got rhote is ypp lu ao pse and free of meromamente or nicals.

#### Videokeying

Th CC Dc a mefromra re lot r kaic ng an los ao pt ur e t hweor kie maigron i me cn lutonliesneghra' ns klf. we couel  $xdt$  r  $\vec{t}$  and  $x$  to  $\vec{t}$  to  $\vec{t}$  the nue see  $\vec{r}$  and  $\vec{r}$  and  $\vec{r}$  and  $\vec{r}$  and  $\vec{r}$  and  $\vec{r}$  and  $\vec{r}$  and  $\vec{r}$  and  $\vec{r}$  and  $\vec{r}$  and  $\vec{r}$  and  $\vec{r}$  and  $\vec{r}$  and we couslude prionspothism agent cheer aphical i ma g ft hve i r te una lr o tn imme sn toefraed nder inags ytnhepoilcy g**hani**lma g Teheasiest way toe xtrtahoeste ha' midma ig te h "C h r o m a Ke y i ta ghèni que hi hi c so m mo un sleiy obve a ther f or e c  $\overline{\textbf{a}}$  ) or the computation of the state of  $\textbf{a}$  and  $\textbf{b}$ i ma ag lewl soo stoe l i mia dia t eve-gell sieekns in g de vi c e .

#### Physically-based simulation

us e hra'ns of hot hue s e hra'nsidma ig sext r a c the e de heus sa me ent ce une ll dare gneo uag mant, and s<br>Us e hra'ns of hot hue s e hra'nsidma ig sext r a c the e de heus historia a gun is that at this in the contro  $\rm \frac{\hat{M}}{\hat{N}}$ o<sub>d</sub> shaptrie cnde ar lignog r iatr hb $\rm \bf m\text{ s}\text{s}$  e da  $i^e$  mepdanc cotenr  $\phi \perp 1$  ]  $\psi \perp \phi$  is the position of n  $\frac{1}{2}$  t here is de vident to collect the aptire of a contract as unredd a nappr op it e fan de fermale opproach som se render in de rendere te rendere te rendere te de rendere te ren t te s a ppr oac het een een een aanvan gebou en een een een een een van de van de onder pe n e t rox t i u boentre e two o bj e c tTosrender  $a$ r i go i þ de wit tt hhiemepdandi e synalpap rho, a c hi gh s a mp l i n g r at e i sr e qui r e d, o t h e r wi s e t hesimul a $t i \tilde{b}$  in the number of  $t a b l e [5]$ 

In hietne ræc omp ugtream fheil Bookraff [2] haps r**o** speadphys i c a I ld y-n bas ensiundidation  $\max_{\mathbf{r}} \mathbf{e}_{\mathbf{d}} \mathbf{t}$  dh foonro ne npe t r rait ghod dg e Wea p p l i e d his s a l gor i c r eads in the r ead value  $\mathcal{M}$  . The s intervalue  $\mathcal{M}$  age s in age s in age s in age s in age s in age s in age s in age s in age s in age s in age s in age s in age s in age s in age s in age s o fappl yi ng h sappr oac ht ot hehapt i c r e nde r i ng ar e (ii ) is an increase from a region of  $\mathcal{N}$  and  $\mathcal{N}$  and  $\mathcal{N}$  is an and  $\mathcal{N}$  is an and  $\mathcal{N}$  is an and  $\mathcal{N}$  is an and  $\mathcal{N}$  is an and  $\mathcal{N}$  is an analysis of  $\mathcal{N}$  is an analysis of  $\mathcal{N}$ i ppract hite i e nact sports hesium ati moont

### 2.2Encoun tered type haptic displa y

Usituhgweisiont-rheadcsntoehdmigtuheuser 'pskusiccaolnlnyetcost oe mobea pooft heese brod ys he ad po s ecanbe e s t i m a t e d byt r a c ki ng at a r g e t o bj ect ( typi c a l l y a r m, hand o rnge r s ) . Th i s r e q u i r e me n t l i m-M c Ne e l y [ 1 4] c l as s i e d hapt i c d s pl a y si nt ot hef ol l wointghr to  $\varphi$  s (i wor  $\psi \varphi$  t (i he lydp-, t  $a$ and(i ie in) c to ean ye pel - t E x a mp ol fews r npsar ee xoe slke moonst earm [d3s] tave wy il to h act uat oUn se [r 4th]an ] ncdot nr o l laen rfil[o 1r 0d] e f e e dt jbyasc**k i t**a6rtypi e xa al mpo lifehkee l dty per extensive intervals with the contract of the contract of the set of the set of the set of the set of th ti c i nt e r f ace al s o wor ks a sa ni nput de vi c e t ome a s u r e t hues e mo' ts i roeng, u it in in indege vai kayw sbe irttshues e wo'rsks **padb**s t rtuhuest of r'es e

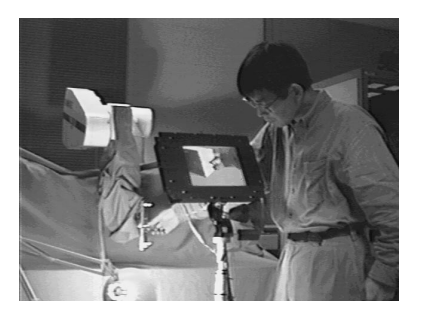

Figure 3: System overview in use

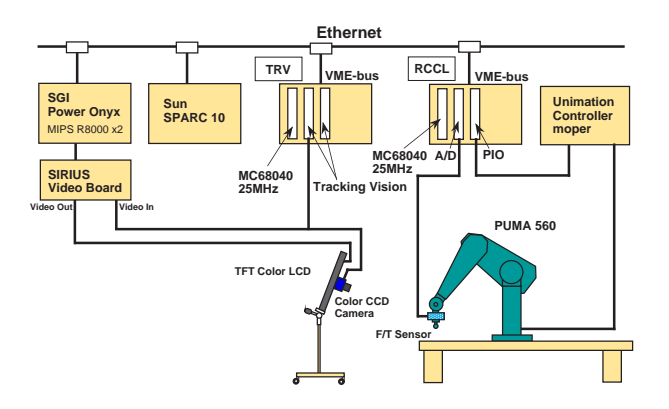

Figure 4: Prototype system configuration

type and the held-type is that the held-type device is  $\chi$ <sup>i</sup>grounded" whereas the worn- type device is not.

With the encountered- type, on the other hand, the user need not keep hol ding the haptic device. Instead, the system tracks the moti on of the user 's hand and places the haptic device in the appropriate location, wai ting for the user to "encoun ter" it (surface dis $p$ lay mode). Once the user encounters the device, it responds to the forces exerted by the user , based on the virtual object no del  $(\text{admitt} \text{ and } \text{ } e \text{ } \text{display} \text{ } m \text{ } \text{ } d\text{ } e).$ McNeel y[14][ 7] , Hi rota and Hi rose[ 9] , and Tachi et al. [27] has vertex and in prop osed and in the second community of the second in the second in the second in  $graphics, surface display, and haptic space respectively.$ ti vel y.

The encountered-type approach is well suited to our WYSIWF concept as shown in Fig. 2. But WSIWF display concept is not limited to the encoun tered- type haptic display.

# 3 Prototype WYSIWF Display

### 3.1System configuration

Figure 3 shows a system overview in use. Figure 4 illustratesour current protot yp e system conguration. Al though a head-moun ted camera/di spla y would be i deal for WSIWYF, we decided to use an existing LCD panel for our first protot ype. A color  $\times$  camera is attached at the back plane of the LCD panel. The  $LOV$ camera system is nown ted on a no vable stand so that the user can mo ve itaround to change his/her viewp oint.

Pose estination was originally performed by a SGI PowerOn yx with an optional SIRIUS Video Board<br>in the first prototype[19]. It turned out, however, i n the rest protot protot  $\mu$  is turned out, however , however , however , however , however , however , however , that the original system is the system of the system in the view  $\alpha$ si on tracking comp onen t and the performance (frame rate and latency) was not satisfactory. To solve the problem of our first prototype, we have implemented a vi deo-rate tracker (Fuj i tsu Tracki ng Vi si on) whic h has a capability to track nore than 100 mark ers in video-rate  $(30 \text{ H\text{})}$ . More details about Tracking Visi on will be described in the next section.

Rendering the virtual scene is performed by a  $\operatorname{SG}$ Power  $\Omega$  yx and final images are sent to the LOD panel via SIRIUS Video Board. A PUMA 560, 6  $\overline{\text{DF}}$ in. dustrial robot, is used for the haptic device. We put an al umin um pl ate wi th four mark ers , small incandescent l amps covered by transl ucent l enses , at the ti pof the PUMA for tracking.

Ph ys i cally-

based simulation is performed on a WME-bus-based  $\mathcal{M}_{\mathcal{A}}$  $\mathcal{L}$  and time OS. Real time  $\mathcal{L}$  , real time C li-12] , real time  $\mathcal{L}$ brar i es f or controlling  $P$ UMA, has been installed installed instal l edonomic  $P$ our V $\mathcal{N}$  or  $\mathcal{N}$  or is system. A space 10 works system. A space 10 works system. A space 10 works system is a space 10 works system. used for the VxW orks and RCCL host machine. A si x- axisforce/torque sensor isattached to the PUMA. The Unimation controller and the VxW orks system are connected by a parallel cable. Original VAL in the Unination controller has been replaced by a special comm unication software called "mop er"

Due to the computati onal perf ormance limi tati on, the ph ys i cally- based s i mul ati on al gori thm runs at 50 Hz  $(20)$  msec/cycle). The simulation module gives the current position/orientation of the virtual object to the RCCL/R  $\sigma$  mo dule as a setpoint. RCCL/R  $\sigma$ then i nterpol ates these poi nts and generates a smo oth traj ectory. The generated traj ectory data are sent to the Unimation controllervia parallellines. Mop er recei ves the traj ectory data and di stri butes the data to each joint servo loop mo dule in the controller. The lowest joint level servo loop in the Unimation controllerruns at 1000 Hz.

The working environment was covered by blue cloth<br>for Chrona Keving. The forearm and wrist portions Keying. The forearm and wrist portions of the PUMA i ncl udi ng the F/T sensor, were wrapp ed up by bl ue cl oth as wel l .

### 3. 2Experimen tal resul ts

# 3.2.1 A cube

A simple frictionlessvirtual environmen t was built, where a 20 cm-20 cm-20 cm cube ison top of a 
at tabl e. Fi gure 5 shows the tracki ng and vi deo bl endi ng process. The overlaidinage in  $\overline{H}$  g. 5 (b), which is not shown to the user , shows how wel l the vi rtual cube is regi stered to the real mark er plate. Small square windows i n the image indi cate searchi ng wi ndo ws for the mark er tracki ng. One of the four mark ers i s occl uded by the user's hand.

In this system, the sensor knob is the only permitted porti on of the haptic device for the user to access, which corresponds to the knob attached to the virtual cube (see  $\overline{H}$  g.  $5(c)$ ).

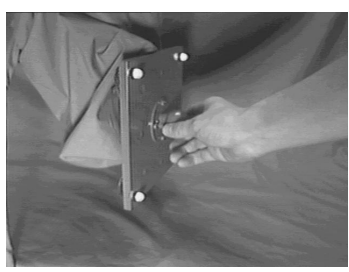

(a) Original video scene

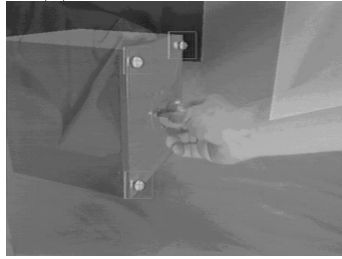

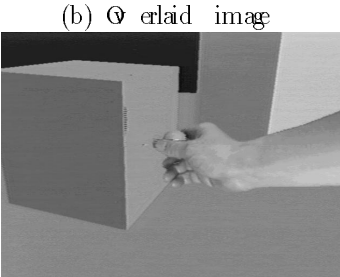

 $(c)$  Final blended image

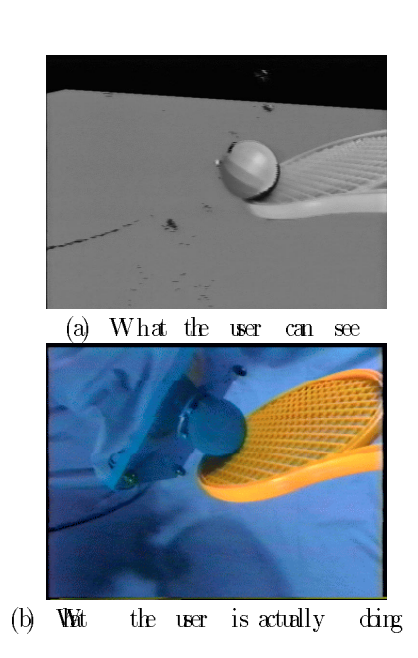

Figure 5: Results of registration and blending

Figure 6: Virtual tennis

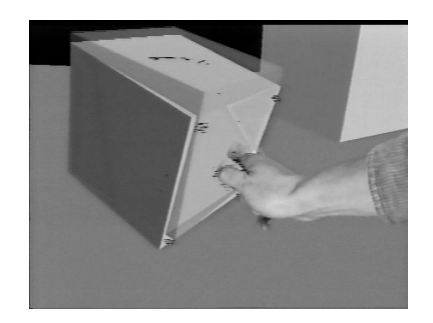

Figure 7: An example of skill training

Athough the PUMA is con trolled by con ven tional high-gain position serv os and we are up dating the set point the event of event in the event of the event in the event in the event in the event in the event in the e the system can keep stable and can render reasonably con vincing haptic sensations.

# 3.2.2 Virtual tennis

Figure 6 is another example, virtual tenis. Note that the ball is a virtual image but the rac ket is a virtual image of  $\alpha$ real image. This example demonstrates that the user can interact with a virtual en vironmen t not only with  $hs/$  her own hand but also with other real to  $ds$ .

### 3.2.3Training

One poten tial aplication of this system is for the training of visuo-motor skills, such as medical op er ations. Figure 7 sho ws a simple example of training. The user is trying to follow the pre-recorded motion  $\mathbf{u}$ of the exp ert displa yed byatransparen t cub e. Aweek position serves the user to the user to the user to the user to the user to the user to the reference model in  $\mathcal{L}$ tion. Unlik e just watch watch watch watch watch watch watch watch watch watch watch watch watch watch watch watch watch watch watch watch watch watch watch watch watch watch watch watch watch watch watch watch watch watc follo wing the reference motion.

### 3.2.4Handling multiple to ds

As discussed in 2.2, our WSIWF display adopts the encoun tered-t ype haptic displa y. In the previous examples, the user could manipulate only one virtual ob ject (a cubeor aball). In suchacase, the haptic device can simply stay at the content where the virtual ob ject exists. If there are more than one virtual object exists. If there are more than one virtual or v  $\arctan \frac{1}{2}$  to the user's choice.

Figure 8 show an example of handling multiple of handling multiple of handling multiple of  $\mathcal{F}_1$ to obtain the are two to obtain  $\mathbf{M}$  in a piece of  $\mathbf{M}$  in a piece of  $\mathbf{M}$  $\mathcal{L}$ to ol, the haptic device changes its location so that here can encounter the next to obtain the next to obtain the next to obtain the next to obtain the next to obtain the user man ually selects one of these to ols byatog give switch the selected to be selected to order the selected to be a selected to be a selected to be a select encoun tered, its color changes from red (dark color in the figres) to green (high t one). Ideally the system showld detect the selection and selection and the selection and selection and selection and selection are  $\mathcal{L}_\text{p}$ trac king the motion of his/her hand.

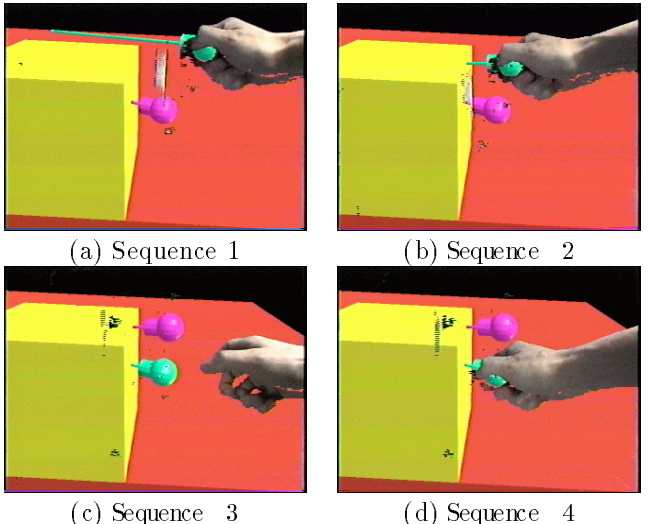

Figure 8: Handli ng mul ti pl etool s

### 4 Vision-based visual/haptic registration

### 4.1Registrati on metho d

Vision-based tracking is a key comp onent of the  $WYSIWF$  display. In the computer vision field, several techni ques ha ve been devel oped for tracki ng the ob ject i n the vi deo i mage. Uenohara and Kanade[18] have developed a real-time image overlay system with vi si on- based ob j ect regi strati on and tracki ng tech ni ques. Baj ura and Neumann[1] have implemented a similar method for the head tracking application, to comp ensate regi strati on errors i nduced by the mag net i chead-trac king sensor.

As we discussed in section 2, mark ers may be placed either on the haptic device or on the fixed environmen t. In our protot ype system, only one CCD camera isused and the camera willal most al ways be headed to the haptic device. If the mark ers attached on the fixed environmen  $t$ , they may be occluded by the haptic device or may be out of the camera view. We therefore decided to attach the nark ers at the tip of the haptic devi ce.

Iterative pose estimation with least squares  $minimization[13]$  is an efficient way, assuming that the rel ative notion between the camera and the target object is so small in each subsequent video frame that the relation can be linearized. We first implemented this method. This technique is simple but sensitive to the measuremen t noise. In our case, the estimated pose tends to be shaky even when the mark ers are stationary in the camera view. We then implemented the pose estimation algorithm based on the extended Kal man Filter (EKF) by Gennery[6]. Gennery's algorithm uses quaternion to represent the orientational comp onen t. Unlike Euler angles and Roll-Pith-Yaw angles, quaterni on has no singular representation.

At least three mark ers are necessary to estimate the

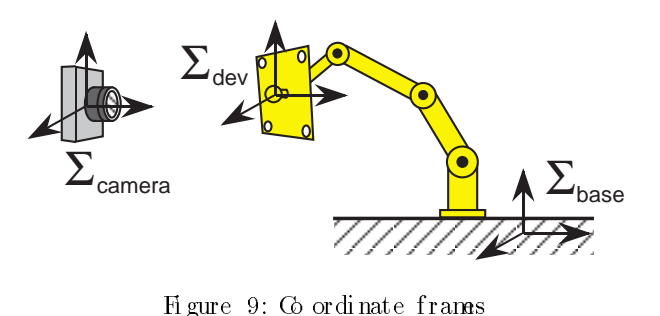

pose of the target ob j ect (posi ti on/or i entati on i nthree di mensi onal space) . More than three mark ers shoul d be put on the target object to cope with the mark er occl usi on.

4. 2Some improvements of vision-based trac ki ng

### Tracking moving mak ers from a m ving 4.2.1carea

frames,  $\Sigma_{\mathit{camera}}$ ,  $\Sigma_{\mathit{dev}}$ , and  $\Sigma_{\mathit{base}}$ , be defined. These frames are attached to the camera, the tip of the haptic device, and the fixed environment respectively as shown in Fig. 9. Let  ${}^A{\bm{T}}_B$  denote a 4  $\times$  4 homogeneous transformation matrix from  ${\bm{\Sigma}}_B$  to  ${\bm{\Sigma}}_A$ , representing the position and orientation of  $\Sigma_B$  with respect to  $\mathcal{Z}_A$ . To render the virtual object and the background, we need  $\frac{c \text{ area}}{T_{dev}}$  and  $\frac{c \text{ area}}{T_{base}}$  respectively. Reading the joint sensor information of the haptic device, one can get accurate  $^{bas}\bm{T}_{dev}.$  What the camera can see is 2D projection of the mark ers' location camera $T_{dev}$ , camera $T_{dev}$  can be decomposed as follows :

$$
^{camr a} \boldsymbol{T}_{dev} = \left( \begin{smallmatrix} b \, a \, s \, e \boldsymbol{T} \\ & c \, a \, m \, r \, a \end{smallmatrix} \right)^{-1} b \, a \, s \, e \boldsymbol{T}_{dev} \tag{1}
$$

Eq.  $(1)$  means that the mark ers' motion in the camera vi ew coul d be caused by both the camera moti on and the device notion. To reconstruct the 3D pose, we have to track the moving mark ers from the moving camera

and the device,  $\epsilon^{anr}{}^{a}T_{dev}$ , as the state variable of the EKF. Figure 10 (a) illustratesthis first configuration. In this configuration, ENF outputs the estimated  $^{c\,ame\,r\,a}T_{\,de\,v}$  as follows:

$$
^{c\,amer\,a}\tilde{\boldsymbol{T}}_{dev} = EKF(^{c\,amer\,a}\boldsymbol{T}_{dev})\tag{2}
$$

The estimated pose of the fixed environment with respect to the camera is then cal culated using  $^{b \, as} \,^{\sigma}T_{de}$ .

$$
^{cam\,r\,a}\tilde{\pmb{T}}_{\,b\,a\,s\,e} = {^{cam\,r\,a}}\tilde{\pmb{T}}_{\,de\,v}({^{b\,as}\,{}^c\pmb{T}}_{\,de\,v})^{-1} \qquad (3)
$$

In eq.  $(2)$ ,  $EKF()$  means a transfer function of the estimator. As discussed in [6], EKF can be approximated to a second- order recursi ve l ter . The l arger the co variance matrixed and matrixed set in the respective the time

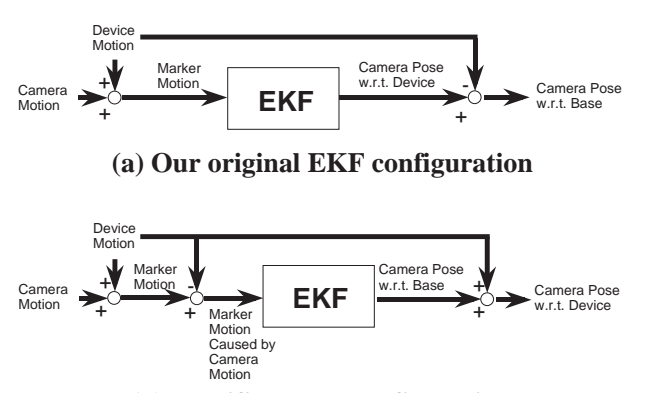

**(b) Modified EKF configuration**

Figure 10: Two configurations for poseestimationsi ng EKF

constant of the filter becomes. In general if the input si gnalX containsl ow f r equency comp onents only, the filter output  $X = EKF(X)$  is nearly equal to X,  $i \in A \simeq A$ . It the input signal contains a high frequency comp onent, this comp onent is filtered but and i t sphase is del ayed, resulting  $x \neq X$ . Note that thi si sjust a qual i tatievdi scussion.

Withour prototype systemusing a LCD panel, users tend to keep the camera/display system at m s / nerpref erred ocat i on,meaning that  $\cdots$   $\mathbf{1}_{\mathit{camera}}$ i sof t enconstant while  $\mathbf{r}_{dev}$  always changes . In the first configuration, the estimator cannot know whether the mark er sare moved due to the hapt i cdevicemotion or due to the camera motion. Since  $\mathbb{C}^{a \cdot m}$  ,  $\mathbb{C}T_{dev}$  conis filteredout and  $e^{amr a} \tilde{T}_{dev} \neq e^{amr a} T_{dev}$ . Consequently from eq. (3),  $\zeta^{a m \nu} T_{base} \neq \zeta^{a m \nu} T_{base}$ , meaning that if the user no ves the haptic device up and down or rotates back and for the backgr ound image t ends to be shaky even when the camera/di sply systemi sstati onary.

Since we know exactly the motion of the haptic device, we can exclude the contribution f the haptic devicemotion from the statevariable of the estimat or. The modified method does so.

$$
^{cam\,r\,a}T_{\,b\,as\,e} = \,^{cam\,r\,a}T_{\,de\,v} {\left( \,{}^{b\,as\,e}T_{\,de\,v} \right)}^{-1} \qquad (4)
$$

Equation  $(4)$  means that althought he mark ers are att ached tothe ti pof t he devi ce,t hey can be r egar dedas mar k ers attached to the fixed base, where the markers 'l  $\alpha$  at i onar e not fixed but known. Fig. 10(b) shows t hi snow di fied configuration. In this modified configuration,the EKF estimatesthe fixed environment pose with  $r$  espect to the camera as follows:

$$
^{c\,amr\,a}\tilde{\boldsymbol{T}}_{b\,as\,e} = E\,K\,F(^{c\,amr\,a}\boldsymbol{T}_{b\,as\,e})\tag{5}
$$

and then the haptic device pose with respect to the camera i sobtained.

$$
^{came\,r\,a}\tilde{\boldsymbol{T}}_{dev} = {^{came\,r\,a}}\tilde{\boldsymbol{T}}_{\,b\,a\,s\,e} {^{b\,as\,e}}{\boldsymbol{T}}_{dev} \qquad \quad (6)
$$

If the camera isstationaryor movingslowly (containing low frequency comp onents only), the estimator can output a nearly true value, i.e.  $\mathbb{C}^{a \cdot n}$   $\mathbf{T}_{base} \simeq$  $^{c\,amer\,a} \bm{T}^{\bm{\cdot}}_{\mathit{base}}$ . Consequent lya nearlycorrectpose between the camera and the device is alsoobt ained by eq.  $(6)$ , i.e. camera $T_{dev} \cong C^{aux}T_{dev}$ . Of course, the timization and the result of the result of the result of the result of the result of the result of the result of the result of the result of the result of the result of the result of the result of the result of the result timi ng of r eadi ngthe j oi nt sens or s houl d be exac t l y  $\sim$  y constant on the second term of the smooth one of the background term of the background of the background of the background of the background of the background of the background of the background of the background o image became stableeven when the mark er moves in t he camera vi ewdue to the the hapt i cdevi cemot i on.

Lowe pointed out that smo ot hing the motion with  $E\!\!\!K\!\!F$  is not effective fortracking objects which may be bump ed or collide [13] This is true in the first configur at i onbe causethe devi c emot i on maynot be smo ot h when the virtualobject collides  $Ln$  the modified configur at i on, however, the EKF est inates only the camera notion comp onent which is usually smooth, and smo othing by EKF is reasonable.

## 4.2.2 Implementation of videorate tracker

In the first prototype system, marker tracking and videoblendingwere performed by a SGI PowerOnyx with a SIRIUS Video board [19]. Although the SIR-IUS Video Board has a built-i ni deokeyi ngcircuitry a somewhat disappointing designs pecification of the SI RI US Vi deo prevents us f r om usi ng thi s ci rcui try as long as we use the video-inport for mark er tracking. Al ternationly one has to do the chroma keying by s of ware. The estimated frame rate is about  $5 \text{ Hz}$ with s of twarf exchange characteristics  $\mathbf{r}$  are f and include the interval of articles in section  $\mathbf{r}$ s at interesting at interesting  $\mathbf{I}$  . In addition, the low more than  $\mathbf{I}$  and the low more the low more the low more than  $\mathbf{I}$ f r ame r at e , t he l at encyi s al s ol ar ge( about 0. 5 s e c i n the worst case).

To avoid this annoying low frame rate and large latency we introduced camera fixed mo de in which mar k e r t r acki ng i sdi s abl edsothat chr oma keyi ng can be done by the built-indircuitry. The estimated frame rate of camera fixed mode is  $30$  Hz. In the camera fixed mode, there is no noticeable at ency. Figures  $6$ and 7 are examples of this mode.

Of cour s e , camera xed mo de isnot a f undament alsolution although the frame rate is satisfactory the camera/display systemmust be fixed. To achieve f as t e rmar k e r t r acki ng, we have impl ementeda vi deor at the transfer that  $\mathbf{r}_1$  is the change of  $\mathbf{r}_2$  and  $\mathbf{r}_3$  and  $\mathbf{r}_4$  and  $\mathbf{r}_5$ has a capabiliyt to track more than 100 mark ersin video-rat $(30 \text{ Hz})$ . As shown in Fig. 4, Tracking Visi onneeds à CPU board runni ng WxW orks. Tracki ng Visionsystemand SGI PowerOnyx comm unicatevia  $\operatorname{s\alpha\!k\mathrm{et}}$  . TRV also enablesus to use the built-invideo keyi ngcurcui try.

Tracking Visionhas a MotionEstimationProcessor (MEP) which can performtemplate matching based on the sum of absolutedifference  $(SAD)$ . One limit at i onof the Tracking Visionist hat the templateinages of the markers can not be updated during the tracki ng. Us ual l yan i mage i s t aken f r oma known mar k e r  $l$   $\alpha$  at i onbef or ehand, and this image is used for templates. If the camera gets closerto the mark ers or  $\tilde{\text{f}}$  ar away from them, the tracking may fail. To solve

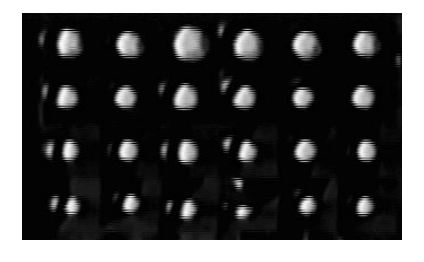

Figure 11: Templates of markers

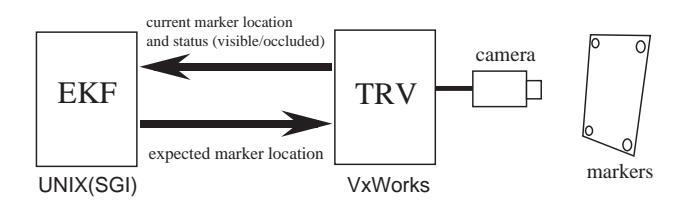

Figure 12: Data comm unication between EKF and TRV mo dul es

t hi spr obl em, we have t aken s i xi mages f r omt he di fferent camera l  $\alpha$  at i onst hat covers the expected camera motion range. Figure 11 shows the taken templates. Each row of the image is a set of sixtemplates for each mar k er t aken fromsixdifferent poses. In each tracking cycle, six templates are appliedfor determining the current mark er location. The current marker locat i oni sdetermi nedby the templ at ewhi ch mat c hes to the current mark er i mage most. When even the best mat c hi ng s core i s over a certaint hreshold, we judge t hat this marker is occluded by something (e.g. the us er 'shand).

Tr acking Visions ystemt r adks mark er invideo-rate. As shown in Fig. 12, SGI send a request to TRV along with the expected market is the state in the state on the state  $\sim$ est i mat en pos e . Tre mos t rends back t he most to a control  $m$ r k er l  $\alpha$ ati onsto SGI. When  $T_R V$  detects occlusi on of mark ers, it send this status to SGI. SGI can t hen i gnor et he occluded mark er f or the next pose estimation. TRV can use the expected mark er location to recover the tracking of occluded markers.

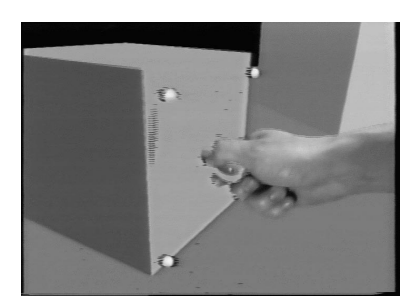

Figure 13: Tracking mode using a fasttracker

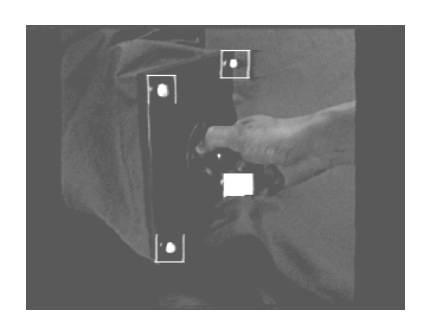

Fi gure 14: Moni tori mage of the Tracking Vision

Figure 13 shows a display scene of tracking mode with the Tracking Vision. Figure 14 shows the tracking status of the Tracking Vision. Three mark ers are the user 'shand. A white window indicates hat the t racker correctl ydetects this occlusion and the window l  $\alpha$  at i onrepresents the expected l  $\alpha$  at i onof the occludedmarker

The estimated frame rate was about 20 Hz. Alt hough Tracking Visionitsel fan track the mark ersin video-rat $(30H\bar{E})$ , thereisan overhead of socket communi cati onbetween  $TRV$  and the SGI PowerOnyx. Ev en af terintroduced TRV, there i sa noticeable datency (about two or threef rames). Figure 13 indicates thisl at ency. In this figure, the user is moving the cube down war d. Si nce we ar e usi ng har dwar e chr oma keyi ng ci rcui try, the image of t he us er ' shand and the  $m$ r k ers i s displayed without delay. The cube i mage on t he ot herhand, i sdi spl ayed bas ed on t he est i mat ed pos e whi ch has two or threef rames del ay, resultingna not i c eable egi strationror. There are three sources of the third is not interesting in the case of  $\mathcal{M}$  , and it seems in the lattice state  $\mathcal{M}$ (ii )s occurs to the community of  $i$  in )expansion  $i$  in , and  $i$  is  $i$  if  $i$  if  $i$  is  $i$  if  $i$  is  $i$  if  $i$  is  $i$  if  $i$  is  $i$  if  $i$  is  $i$  if  $i$  is  $i$  if  $i$  is  $i$  if  $i$  is  $i$  if  $i$  is  $i$  if  $i$  is  $i$  ${\rm Tr} \, {\rm a}$ cki ng Vision can track the mark ersin video-rate, the tracked location data is available ne frame later, resulting none frame latencyat this point. A field- $\bm{{\rm r}}$  at e t  $\bm{{\rm r}}$  at  $\bm{{\rm h}}$  at  $\bm{{\rm h}}$  and  $\bm{{\rm r}}$  and  $\bm{{\rm r}}$  at ewoul d be preferable. A l  $\alpha$  al Et hernet connection rather or more tight connect i onbetween  $\text{TRV}$  systemand  $\text{SG}\,$  such as busto-bus connectionwillbe necessary

## 5

This paper has introduced our new concept of a visual /hapti  $\epsilon$  nt erf ac edevice, namel y a WYSIWYF di spl  $\boldsymbol{\mathrm{g}}$ , whi chens ure s correctvisual/hapti cregistrat i on. There arethreekey components: (i) vision-based t racking for pose estimation, (ii) super imposing the user's ive hand image with video- keying, and (iii $\theta$ ncount er edtype hapt i c render i ngwi th the phys i cal l y bas ed s i mul at i on.

To solve the low frame rate and largelatency problem of the first prototype system, we have implemen t ed a f as tvi deot r adker. Al though the systemperf ormance has be en i mpr oved, furtheri mpr ovemen ts willbe necessary

Pot ent i al applications of this system would be a tel eoprations ys tem with largetime delay and a rehearsal and trainings ys temfor vi sualmot or skill such as medical operations.

## Acknowledgments

The authors would like to express their grateful t hanks to Mr. Mchi hi roUenohar a, vi si ti ngesearh scientist of CMU, for his comment on vision-based t racking and hishelpformaking the LCD/camera system.  $\mathbf{D}$ . Da vid Baraff, assistating r of ess orof CMU, gave them many valuable comments on physicallybased simulation.  $Dr$ . John Ll oyd helped them for implementing  $RCCL/R$  CI to the irsystem M. Mke Blackwell, seni or researh engineer of CMU, kindly mai nt ai nedt he SGI Power Onyx and installer the SIR-I US Vi deo. Dr . Al f r edRi zz i ,pos t doc t or alr e s ear ch as s occurs on the pedagoger of the state of the state of the state of the state of  $\alpha$  $t$  he PUMA power amplifier. M. Tos hi hi ka Morita, resear the ngineer of FUJI TSU LABORA TORIES LTD. sugges tedan i dea of using multiple emplates for each mar k er. Finally they would expresst heimappreciation to SHARP CORPORA TI ON f or pr ovi ding the LCD panel, and to FUJI TSU LABORA TORIES LTD. for pr ovi di ngt he Tr acki ng Vi s i ons ystem.

# References

- [1] M. Bajura and U. Neumann, "Dynamic Regi strati on Correction in Augmented-Reality Systems", In Proceedings, IEEE Virtual Real it yInt ernational Sympo $sium$  '95, pp. 189-196 (1995)
- $[2]$  D. Baraff, "Fast Con tact Force Computation for Nonpenetrati ngRi gi d Bo di es", In  $P$ r oc., SIGGRAPH' 94, pp. 23-34 (1994)
- $[3]$  M. Bergamas co et al., "An Arm Exos kel et on System f or Tel eoperati onand VirtualEn vironments Applicati ons", In Pr oceedings, 1994 IEEE International Conference on Robotics and Automation, pp. 1449-1454  $(1994)$  $\sim$  1994)
- [4] G. C. Burdea, "A Portabl eDextrous Master with Force Feedback", Presence, vol. 1, no. 1, pp.  $19-28$  (1992)
- $[5]$  J. E. Col gate and J. M Brown, "Fact or s Affecting the Z-Width of a Haptic Display", In Proc, 1994 IEEE Int. Conf. on Robotics and Automation, pp. 3275-3210 ( 1994)
- $[6]$   $D$   $B$   $G$ ennery, "Vi sual Tracki ng of Known Three- $\Pi$  mensional Obiects", Int. J. of Computer Vision, vol . 7, no. 3, pp. 243-270 (1992)
- [7] P. E. Gruen baum et al., "Implemen tation of Rob otic Graphi cs For a Virtual Control Panel ", In VR4IS-  $95$ Vi deo Pr oceedi ngs ( 1995)
- $[8]$  M. Hammerton and A. H. Ti ckner, "Transf erof training between space- orieted and body- oriented control si tuati ons "Bri ti shJournal of Ps ychology, vol.  $55$ ,no. 4, pp. 433-437 (1964)
- $[9]$  K. Hi rota and M. Hi rose, "Si mul ati onand Present ati on of Curved Surface in Virtual Reality Environmen t Through Surface  $\overline{\text{D}}$  spl ay", In Proc., VRAIS' 95, pp. 211-216 (1995)
- $[10]$  H. I wata, "Artificial Real i ty with Force- Feedback: Dev el opment of Deskt op Virtual Space with Compact Master Mani pul at or", Computer Graphics, vol. 24, no. 4, pp. 165-170 (1990)
- [11] T. Kotoku, K. Komoriya and K. Tanie, "A Force  $\Sigma$  splay System for Virtual Environments", In  $Proc.,$ IEEE Int . Workshop on Robot and Human Communi cation, Tokyo, Japan, 1- 3 September , 1992.
- [ 12] J. Ll oyd and V. Ha yward, "Mul ti RCCL User's Gui de , McG $11$  Universit (1992)
- [ 13] D. G. Lowe, "Robust Mo del Based Motion Tracking Through the Integration of Search and Estimation", InternationalJournal of Computer Vision, vol. 8, no. 2, pp. 113-122 (1992)
- [ 14] W. A. McNeely, "Rob otic Graphics: A New Approach to Force Feedback for Virtual Reality", In  $Proc.$ ,  $W\llap{A}I S' 93$ , pp. 336-341 (1993)
- [15] J. P. Rolland et al., "Quanti ficati onof Adaptati on to Virtual - Eye Location In See-Thru Head-Moun ted  $D$  spl ays", In  $P$ r oc.,  $W\llap{/}W\llap{/}S$  , pp. 56-66 (1995)
- $[16]$  S. E. Sal cudean and T. D. Maar, "On the Em ul ati onof Sti ff Wall sand Stati cFricti onwith a Magnetical l yLevi tatedInput / Out put Devi ce" In  $P$ r oc., Int ernational Mechanical Engine ering Congress and Expo $s$ *i* t *i* on Chi cago, No vember, 1994, pp. 303-309 (1994)
- [ 17] S. Tachi et al., "A Mac hi ne that Generates Virtual Hapti c Space", In VRAIS-95 Vi de o Proceedings (1995)
- [18] M. Uenohara and T. Kanade, "Visi on- Based Ob j ect Regi strati onf or Real - Ti me Image Overlay", Computers in  $B$  ol ogy and Medicine, vol. 25, no. 2, pp. 249-260  $(1995)$  $\sqrt{ }$
- [ 19] Y. Yokokohji, R. L. Hollis, and T. Kanade, "What You can See Is What You can Feel - Devel opment of a Vi sual /Hapti c Int er f aceto Vi rtual En vi r onment - ", In Pr oc., IEEE Wrtual Real ityAnnual International  $Symp \; osi \; um \; (VRAIS' 96)$ , pp. 46-53 (1996)